## **Download free Photoshop CC 2018 Full Version Keygen 2022**

Cracking Adobe Photoshop is a bit more involved, but it can be done. First, you'll need to download a program called a keygen. This is a program that will generate a valid serial number for you, so that you can activate the full version of the software without having to pay for it. After the keygen is downloaded, run it and generate a valid serial number. Installing Adobe Photoshop is relatively easy and can be done in a few simple steps. First, go to Adobe's website and select the version of Photoshop that you want to install. Once you have the download, open the file and follow the onscreen instructions. Once the installation is complete, you need to crack Adobe Photoshop. To do this, you need to download a crack for the version of Photoshop that you want to use. Once you have the crack, open the file and follow the instructions on how to patch the software. After the patching process is complete, the software is cracked and ready to use.

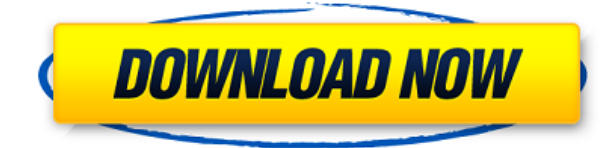

The new Photoshop is leaner, snappier, and has a clever new interface for navigating content. There's so much depth here (particularly in the video editing features), you could spend years exploring. But getting started is simplicity itself. If you know using Photoshop, expect all the familiar editing tools to remain in the familiar places. Multi-layer editing scales proportionally.

Lightroom 5 results in the most powerful photography and post-production workflow software in the world. New features are rapidly being added every month and customers can expect more than 70 new features to ship in the coming year. In addition to a growing set of premium features available through regular updates, Adobe Creative Team members include a proven track record of making the most innovative and leading photography products in the world. This is a free update so check for more details on the Adobe website. Your license will be terminated if you don't update to the latest version. The system requirements for Lightroom 5 are as followed:

- $\bullet$  OS: 10.5.8 or later
- Mac OS X: 10.6 or later
- Processor: Intel Core 2 Duo, Intel Core 2 Duo E6750 2.66GHz or later
- Memory: 2GB of RAM (4GB recommended)
- Hard Drive Space: 2 GB recommended

What I like about Photoshop is that photo editors seem to have the tools to handle any type of image editing, whether it's a magazine photo, a company logo or any other type of object. Any photo editor can make adjustments to a normal photo, but it's generally a better idea to work on a separate layer and make adjustments that you can easily undo. After all, you envision your editorial content in the raw image, not in the development of the image (or using an undigitized photo in the program). As far as I can tell, though, Photoshop Elements is not designed to take you from a standard photo editor to a photo retoucher. Similarly, it does not set out to replace a developer.) In that regard, you really need Photoshop's built-in answers to get more out of your images. In that regard, many Photoshop Elements users will have that capacity, if indeed they choose to repeat many of the tasks that they can do in Elements.

## **Photoshop CC 2018 Download free Licence Key With Activation Code {{ lAtest release }} 2022**

Fantasy RPG? No? Well, you will if you are a fan of Skyrim - the premier role-playing game by the end of 2018, the new sequel to 2016's hit is set to arrive this year. With new options for customizing your character and adding new classes, amazing graphics and warfare mechanics, Skyrim Prepare To Die Edition will be the game to play in 2018. Comes with all of the DLC that came with The Elder Scrolls V: Skyrim. Some of the … Using the Levels tool (Image/Adjustments/Levels), you can highlight areas of the

image to create a new adjustment layer. You can then use the Curves or Histogram tools to manipulate the colors and adjust the view to different areas of the image. Through this process you can edit and manipulate the color green to the different areas of the image. The controls on the panel also allow you to use the Brush tool, which adds color by using different colors, or using the Eraser tool to remove color, or paint over objects you do not want to specifically select. Sharpening a photo can also be done through the Adjustments tool. Through this process you can use the Sharpen tool to tweak the data of the photo. **What are the best resources for learning Photoshop?**

## While learning using the Adobe Create Suite can be fun and informative, it's still very important to work through other resources first. If you want to download Adobe Photoshop, you can find it in the software version compatibility chart below. For more information about the individual application, you can check the application help file or product website. e3d0a04c9c

## **Photoshop CC 2018 Download free Serial Number For PC {{ lAtest versIon }} 2022**

You'll notice the in-built intelligent smart objects feature that gives you the ability to apply a visual effect to a specific area within your image, such as a car, simply by dragging the stylist over an on-screen hotspot, pressing a key combination or by clicking the Edit Selection button when in the Smart Object window. You can also cut out a specified object and embed it into a new picture or even another document. Shape Match lets you quickly find more interesting shapes within your image which can be pasted as new shapes or mask shapes. This is fantastic if you want to replace pixels within an image, or use a mask to replace an area of an image with one of your own. The extra flexibility that the new native APIs offer, combined with the expanded set of creative options built into the new Brush tool, means much more control than ever before. The new outof-core feature will also speed up as you work, saving you time and enabling you to work more quickly. This will be done across many aspects of Photoshop, including getting a lock, doing a total retouch or creating a new layer. Photoshop will then return to in-memory mode as soon as you are ready to release the lock and start editing your image - making life a whole lot easier and faster. Additionally, all new panels get a refresh, just like the rest of Photoshop CS6. In the Layers panel you can add your first smart object or create a new layer, make the image transparent and bring your layers to the front or back. This makes editing your image a whole lot easier.

how to download photoshop if you already bought it how to download photoshop youtube how to download photoshop on your pc how to download photoshop on your computer how do you download fonts to photoshop how to download photoshop elements 12 how to download photoshop cs3 in windows 10 photoshop 7.0 download how to download photoshop in windows xp how to download camera raw filter in photoshop cs6

Adobe Photoshop is a powerful photo editing software program that utilizes the power of the computer to help you create a whole range of graphics, designs, and photographs. One of the best programs for creating graphics and editing photographs, this software allows you to seamlessly add effects to it and make it look great. This software can also make any video that you add to look higher quality. Apart from the feature set provided by Adobe Photoshop, everything else makes this software special to any user. The Backstage panel has all your editing tools, options, and settings right at your disposal. Every option in Photoshop is categorized and arranged nicely. What's more, you can set preferences and customizations, which makes it easier to work on a particular file or a batch of files. This software is available very easily and it is easy to use and install. Adobe Photoshop has a wide range of tools that will help you enhance your photos. Its Tools panel provides different tools that allow you to perform manipulation and editing that can enhance your photos by improving their quality and appearance. These tools use a 3D view to work on the layers. The image canvas can be resized, moved, rotated, and so on all by using the tools provided by this software. You can also change the color and maybe even the opacity of any layer or use the blending options of this software. Adobe Photoshop CC 2019 is ad company's photo editing software. The latest Adobe version provides the right tools to create interesting graphics, illustrations, and many more. Some of the latest features of this tool are full-color retouching, layers, noise reduction, masking, and much more. This tool also allows you to work on images from different applications.

Expand your Possibilities with InDesign, one of today's most powerful, innovative and affordable desktop publishing solutions. Adobe's Director of Marketing, Alan Su told us that we're evolving InDesign "to enable designers to do exciting and creative things that weren't possible before." This version of InDesign — our latest CC edition — ushers in the next generation of innovation and backward compatibility. It's the first fully renovated and rethought design app in the product's 10+ year history, and a complete game-changer when it comes to InDesign's desktop publishing. The power of Photoshop continues to unsettle the status quo. It's the number one photo editor used worldwide, and its innovative tools

enable creatives to unleash their creativity in more meaningful ways. Adobe has been innovating in the photo area for many years. Whether in image correction, slicing, masking, creative retouching and illustration, Photoshop is at the forefront of keeping market standards in check. It continues to drive the pace of innovation in the industry, and certainly over the past decade, has been instrumental in defining the way people work and create these days. Creative industry leaders have lauded the brand for understanding the needs of its customers, particularly those who make digital content on a daily basis. However, Photoshop makes creating and manipulating brushes a click away. No need to create your own — simply choose one of the bundled Photoshop's 100 to 700 built-in brushes. Does a specific tool you need not exist in Photoshop? You can create it easily within Photoshop using Photoshop's pixels of editing power, common tools such as Photoshop's Liquify tool and smart filters tools. That lets you bend objects to your will while working in PSD files. Yep, mark up key frames of your animation and make the finger-painted look to create a rich motion by simply moving the pasteboard brush across the canvas.

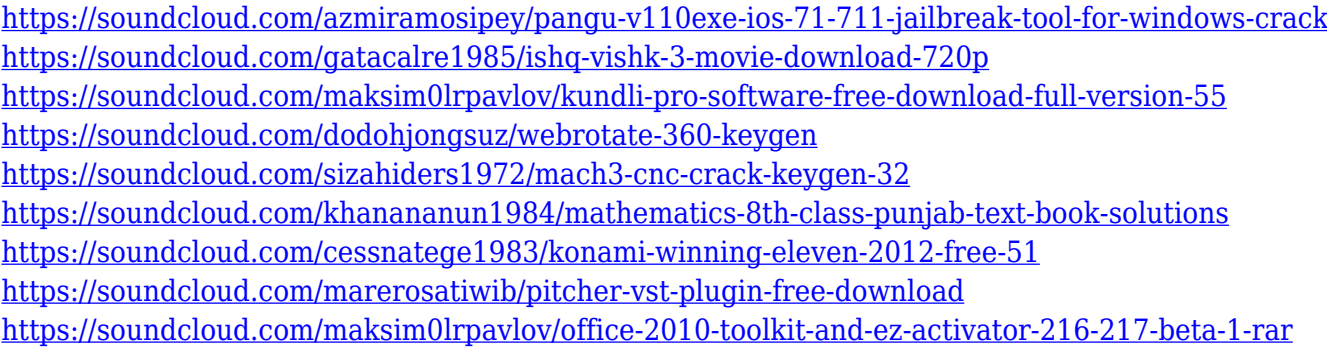

At the end of the day, websites aren't just something that people expect you to hurl your competitiveness into but a virtual mirror where the world can see you. Think about it: when you sign up for a website, you're not just signing up for a particular area of expertise but a reflection of your company. An opportunity to express yourself and your business in ways you've never done before. As long as it is remained on the top it is in a very short period it has been growing and its market is spreading over the world. Due to its marvelous features and ability for designing, it has made such a stunning success that many of the businesses or graphic

designers want to adopt it as a primary tool for their creative job. And to add on to that, they are ready to name it as the best boon for their working career. Sure, you will get a very innovative and creative output while using Adobe Photoshop. You will see designs, images, tools and controls based on your working style. Find out all in this article. Share this with your friends and learn more about these features as well. Another reason why it is the most used software is that it has an extremely versatile aimed at correcting an unlimited collection of images and photos including RAW files. In this post, know all about adobe Photoshop features in addition to working with raw files. Lastly, in the photo of Microsoft office, you can often see the small group of three in order to facilitate the team work in the team work. It is known to be a perfect and amazing tool that can be used in the creative work of a designer or can be used for a large organization. There are many features that are included as well such as RAW files, borders, previews, guide lines, licenses, and so on.

- <https://someuae.com/wp-content/uploads/2023/01/lazaail.pdf>
- <https://rincontarea.info/neon-effect-photoshop-action-free-download-exclusive/>
- [http://indiebonusstage.com/download-photoshop-2021-version-22-3-1-free-license-key-for-windows-x](http://indiebonusstage.com/download-photoshop-2021-version-22-3-1-free-license-key-for-windows-x32-64-2023/) [32-64-2023/](http://indiebonusstage.com/download-photoshop-2021-version-22-3-1-free-license-key-for-windows-x32-64-2023/)

[https://www.sensoragencia.com/wp-content/uploads/2023/01/Adobe-Photoshop-CC-2015-Version-18-](https://www.sensoragencia.com/wp-content/uploads/2023/01/Adobe-Photoshop-CC-2015-Version-18-Download-free-Patch-With-Serial-Key-Torrent-X64-2023.pdf) [Download-free-Patch-With-Serial-Key-Torrent-X64-2023.pdf](https://www.sensoragencia.com/wp-content/uploads/2023/01/Adobe-Photoshop-CC-2015-Version-18-Download-free-Patch-With-Serial-Key-Torrent-X64-2023.pdf)

- <https://kurtiniadis.net/wp-content/uploads/2023/01/janelisa.pdf>
- <https://www.mjeeb.com/wp-content/uploads/2023/01/ophrval.pdf>
- <https://travestismadrid.top/photoshop-cc-2015-version-18-crack-windows-64-bits-2022/>
- <https://ourlittlelab.com/3d-fonts-for-adobe-photoshop-7-0-free-download-updated/>
- <https://educationkey.com/wp-content/uploads/2023/01/saatale.pdf>

<https://mindfullymending.com/wp-content/uploads/2023/01/penncass.pdf>

<http://saturdaysstyle.com/?p=24598>

[http://www.360sport.it/advert/photoshop-2022-version-23-0-2-download-free-activator-64-bits-update](http://www.360sport.it/advert/photoshop-2022-version-23-0-2-download-free-activator-64-bits-update-2022/) [-2022/](http://www.360sport.it/advert/photoshop-2022-version-23-0-2-download-free-activator-64-bits-update-2022/)

<https://tcv-jh.cz/advert/rainbow-text-photoshop-download-high-quality/>

[https://orbeeari.com/photoshop-2020-download-free-with-full-keygen-license-keygen-x32-64-latest-20](https://orbeeari.com/photoshop-2020-download-free-with-full-keygen-license-keygen-x32-64-latest-2023/) [23/](https://orbeeari.com/photoshop-2020-download-free-with-full-keygen-license-keygen-x32-64-latest-2023/)

<https://therapeuticroot.com/2023/01/01/download-photoshop-untuk-mac-best/>

<https://www.virtusmurano.com/comunicati/cara-download-apk-photoshop-di-pc-portable/>

[https://mentorus.pl/canvas-2-photoshop-action-free-download-\\_top\\_/](https://mentorus.pl/canvas-2-photoshop-action-free-download-_top_/)

[http://truxposur.com/wp-content/uploads/2023/01/Adobe-Photoshop-2022-Version-232-License-Code-](http://truxposur.com/wp-content/uploads/2023/01/Adobe-Photoshop-2022-Version-232-License-Code-Keygen-MacWin-Hot-2022.pdf)[Keygen-MacWin-Hot-2022.pdf](http://truxposur.com/wp-content/uploads/2023/01/Adobe-Photoshop-2022-Version-232-License-Code-Keygen-MacWin-Hot-2022.pdf)

<https://www.brianmallasch.com/wp-content/uploads/2023/01/tanaqui.pdf>

[http://aiblockchainalliance.org/adobe-photoshop-2021-version-22-1-0-serial-number-activation-key-la](http://aiblockchainalliance.org/adobe-photoshop-2021-version-22-1-0-serial-number-activation-key-latest-2022/) [test-2022/](http://aiblockchainalliance.org/adobe-photoshop-2021-version-22-1-0-serial-number-activation-key-latest-2022/)

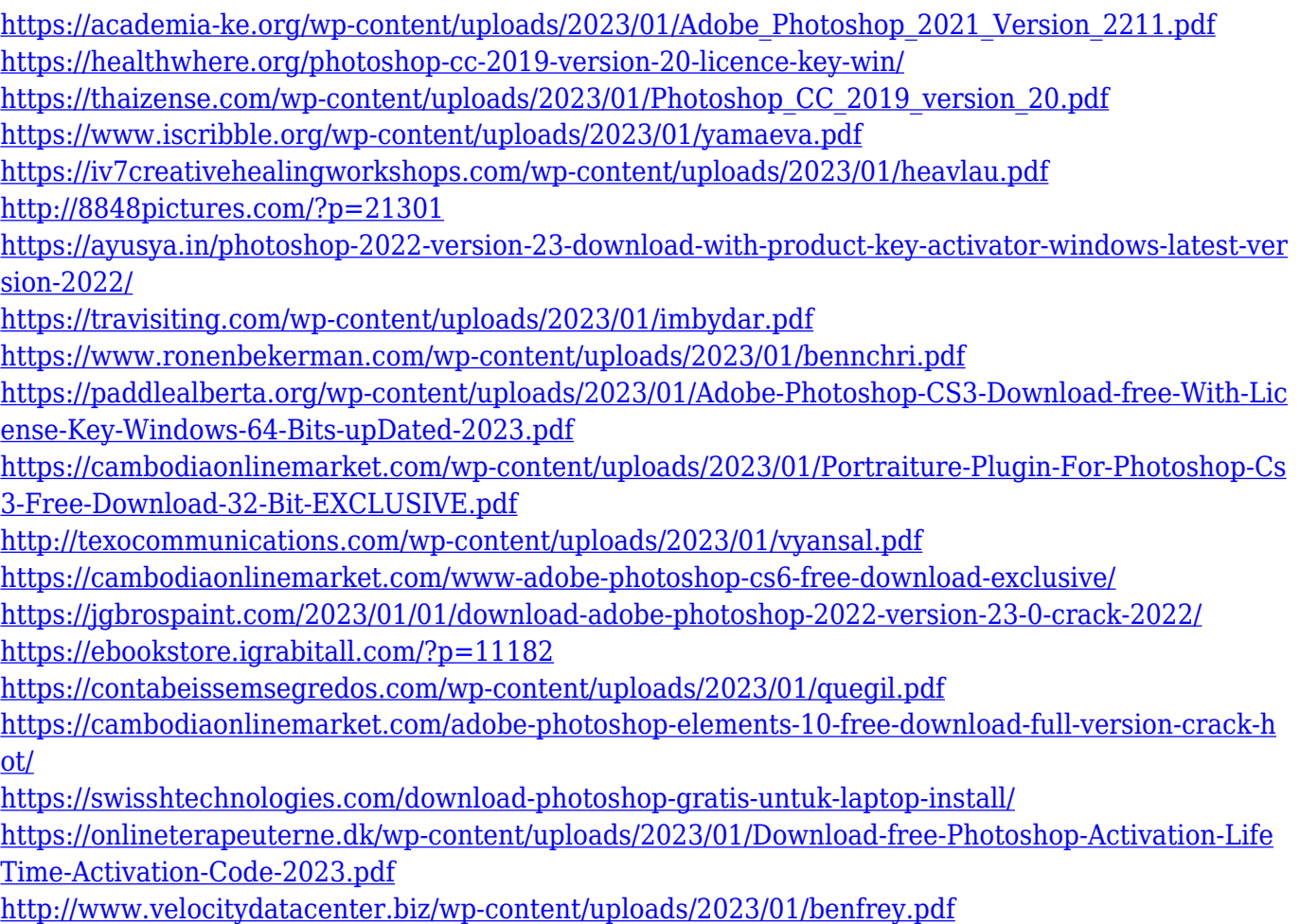

It is better to be familiar with the components of Photoshop before knowing its features. In case you have no idea about adobe Photoshop elements, books or any tutorial, at least you know the components of the tool. You will understand the concept of the toolbar, the top menu bar, and other options. This will help you in using efficiently. For lighting and crackle effects, you need to create a new layer of the image and then use the »Pose-Shadow None« adjustment layer. Then just adjust the controls on that particular layer and then apply these effects to the image. After removing a part of an image, its layers will all be moved or merged. To change this arrangement, select all the merged layers and then using the »Layers« panel, change the arrangement or delete the layers you don't need. You can just merge and split them and arrange them according to your choice. It is the same like for other software where you can generate layers. It's very straightforward and you will understand it soon. There are different layers that you can enhance or delete as per your desire. You can use layer masks and even generate more and more masks in Photoshop, layers masks are a two-color mask that acts as an intermediary between the two layers, and makes it possible for you to

change parts of the background. Adobe Photoshop is totally a professional level tool that enables you to modify various types of images, whether it is to improve or mend the pictures. It is a raster image editing software that can alter and manipulate images, graphics, and video. You can use it for photo editing, graphic design, and video editing.